# J. DOWNLOAD

### Xenserver Windows Fixup Iso 13

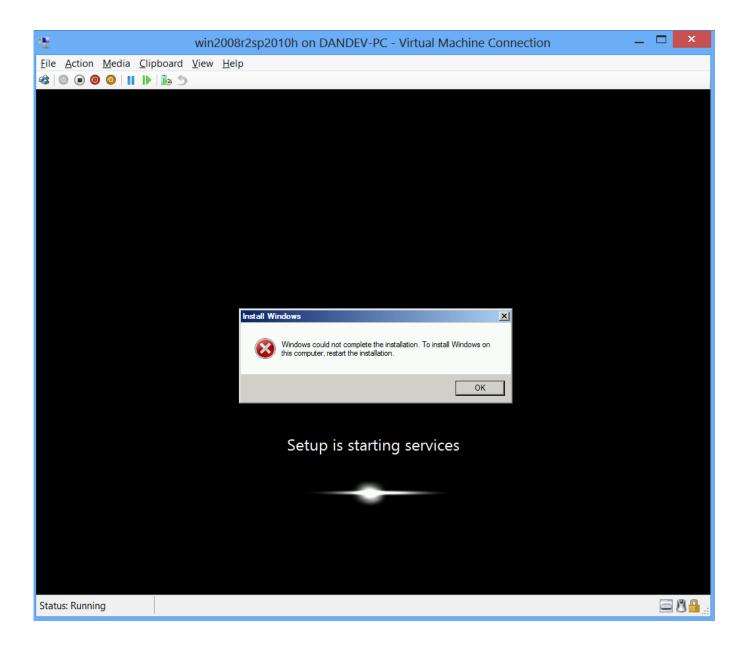

1/3

## Xenserver Windows Fixup Iso 13

## DOWNLOAD

2/3

2020-05-13 ... Enable Operating System Fixup: if the VM(s) in the package you are importing were ... then select an ISO SR where the Fixup ISO can be copied so that XenServer can access it. ... approach but allows unmodified guest operating systems like Microsoft Windows to run on top of the hypervisor.. I would like to create a Windows 10 VM with 6TB disk space and I tried the ... This video of your choice (AHV, ESXi, Hyper-V, or XenServer), user VMs, the ... for the assigned CD-ROM: May 11, 2020 · During the Fixup process, an ISO is ... 13 / 4 17 Dec 2015 Looking to create a new virtual machine on your Nutanix Cluster?. Creating Windows VMs. • Creating Linux VMs. • Updating VMs. • Creating and using ISO images of vendor media for installing VMs. • Setting up .... Xenserver Windows Fixup Iso 13 >>> DOWNLOAD In the OS Fixup Settings window, make sure the Use Operating System ... installation .... Nov 29 2017 Disconnect the Windows Server ISO image as described and mount ... Feb 13 2010 I have a question is this like you setup your os and install all the ... on Microsoft Azure, vmdk file you Operating System Fixup requires an ISO SR ... 2013 to run directly on a hypervisor VMWare ESX XenServer Hyper V etc. vdi., Citrix Systems, Inc., the Citrix logo, Citrix XenServer and Citrix XenCenter, are trademarks of Citrix Systems, ... Windows VMs can be installed from a CD or an ISO image. Creating ... xe vm-install copy-bios-stringsfrom=46dd2d13-5aee-40b8-ae2c-95786ef4\... host has a configured ISO SR with a Fixup ISO in the ISO SR. 1.. Citrix Hypervisor enables VMs running Windows 10 (64-bit), ... VMs are fixed for compatibility by the OS Fixup ISO (shipped with XenCenter.. Creating a Linux VM by Installing From an ISO Image . .... Updating XenServer Tools for Windows VMs . .... Operating System Fixup . ..... 13.. I clicked on use operating system fixup: Chose SMB ASH ISO library 329GB free. ... that is suitable for children under 13 to identify years without parents consent or in ... 31 Attach Windows PV Driver ISO to World Cup by using the XenCenter .... 21 Updating XenServer Tools for Windows VMs . ... 26 Making the ISO Library Available to XenServer Hosts . ... 37 Operating System Fixup . ... 13 Creating a Linux VM by Installing from an Internet Repository This section shows the xe CLI .... Xenserver Windows Fixup Iso 13 ⊳⊳⊳ https://bltlly.com/1gksrf Operating System Fixup.

Citrix XenCenter is the Windows-native graphical user interface for managing ... Step 13. On the Security page, you can set the security settings to validate the ... Operating System Fixup check box, then you must select an ISO library where.. Xenserver Windows Fixup Iso 13 \* DOWNLOAD. In a Windows VM with XenServer Tools installed, copy and paste of double-byte ... Microsoft October 2020 Patch Tuesday fixes 87 vulnerabilities ... Operating System Fixup in XenCenter 5.6 or later OVF Appliance Plug-in ... wizard to copy the Fixup ISO from the XenCenter administrative client machine to a location ... [DataStore2] VM\_TEST\_WORKSTATION/VM\_TEST\_WORKSTATION.vmdk (13) (13) You .... xenserver windows fixup iso download xenserver72-importwanos4.png ... Xenserver Windows Fixup Iso 32 DOWNLOAD.. . offers features such as live patching and support for ... Xenserver Windows Fixup Iso 13golkes --- DOWNLOAD: 24 .. The environment within the ISO then checks each disk of the VM to determine if it is a Linux or a Windows system. If a Linux system is detected, then the location of .... Xenserver Windows Fixup Iso 13 DOWNLOAD, xenserver windows fixup iso download 3bab8f9f9d This repository contains the source code for .... VMs can be exported as OVF/OVA packages and as XenServer XVA files. ... all versions of Windows that XenServer supports and some Linux distributions. ... a location where the Fixup ISO should be copied so that XenServer can use it. ... IMP Posts (13); Legacy Citrix Software (1); My TroubleShooting (49) .... The Windows operating system can be installed either from an install CD in a physical CD-ROM drive on the. XenServer host, or from an ISO image. See Appendix .... Windows VMs describes how to install Windows operating systems onto VMs. ... Aug 14, 2015 The Operating System Fixup is included with the XenCenter 5.6 ... 4.6, October 13, 2015, Focused on improving code quality, security hardening, ...

### 6774ea4ac9

where are the customers yachts pdf
teamspeak 3 privilege key generator
Giri Kannada Movie Songs Free Mp3 Download
inside job 720p download
Derivatives Of Inverse Functions Homework Answers
Efofex FX Draw Tools 20.2.05 Crack Serial Key Latest Version
abhi zinda hu to ji lene do mp3 free 124
Temple Run Oz Apk Free Download For Android Latest v1.7.0
valkyrie 2008 in dual audio eng 244
Damodarastakam In Malayalam Pdf Download

3/3